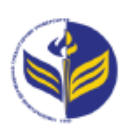

## **МІНІСТЕРСТВО ОСВІТИ І НАУКИ УКРАЇНИ ІЗМАЇЛЬСЬКИЙ ДЕРЖАВНИЙ ГУМАНІТАРНИЙ УНІВЕРСИТЕТ**

# **СИЛАБУС**

**навчальної дисципліни**

## **Інформаційно-комунікаційні технології за професійним спрямуванням**

*1. Основна інформація про дисципліну*  **Тип дисципліни**: обов'язкова **Форма навчання**: денна, заочна **Освітній ступень:** молодший бакалавр **Галузь знань:** 01 Освіта/Педагогіка **Спеціальність**: 014 Середня освіта **Предметна спеціальність:** 014.10. Трудове навчання та технології **Освітня програма:** «Середня освіта: трудове навчання та технології» **Рік навчання**: 2 **Семестр**: 3 **Кількість кредитів (годин)**: 3 (90 год.: 6 – лекції; 30 – лабораторні; 54 – самостійна робота) **Мова викладання**: українська **Посилання на курс в онлайн-платформі Moodle**: <http://moodle.idgu.edu.ua/moodle/course/view.php?id=1478>

### **Посилання на Zoom-конференцію:**

<https://us04web.zoom.us/j/9613682877?pwd=UGxrWWpYK0d3WVM1OEdhR0Z0elBoUT09> Ідентифікатор конференції: 961 368 2877 Код доступу: EbG6yA

## *2. Інформація про викладачів*

**ПІБ**: Смирнова Ірина Михайлівна; Довгополик Катерина Анатоліївна.

**Науковий ступінь, вчене звання, посада**: проф., д-р.пед.н. Смирнова Ірина Михайлівна; викладач Довгополик Катерина Анатоліївна.

**Кафедра**: математики, інформатики та інформаційної діяльності.

**Робочій e-mail**: [phd.smyrnova@gmail.com,](mailto:phd.smyrnova@gmail.com) [dovhopolyk014\\_20@idguonline.net.](mailto:dovhopolyk014_20@idguonline.net)

**Viber, Telegram:** Смирнова Ірина Михайлівна - 0671628575, Довгополик Катерина Анатоліївна - 0979808999

**Години консультацій на кафедрі**: понеділок 15.00-16.20.

## *3. Опис та мета дисципліни*

Предметом вивчення навчальної дисципліни є сучасні інформаційно-комунікаційні технології за професійним спрямуванням, необхідні для виконання завдань майбутньої професійної діяльності вчителя трудового навчання.

Метою вивчення дисципліни є вивчення дисципліни є уміння знаходити, обробляти та аналізувати інформацію з різних джерел, насамперед, за допомогою інформаційних технологій; вміння планувати та організовувати освітній процес з урахуванням конкретної ситуації та залежно від мети, індивідуальних особливостей учнів та вихованців; вміння проектувати різні типи уроків і конкретну технологію навчання та реалізувати їх на практиці із застосуванням сучасних інформаційних технологій, розробляти річний, тематичний, поурочний плани; володіння інформаційно-комунікаційними технологіями навчання і застосовувати їх в освітньому процесі; самостійно вивчати нові питання професійнопрактичних дисциплін за різноманітними інформаційними технологіями; здатність вчитися упродовж життя і вдосконалювати з високим рівнем автономності здобуті під час навчання компетентності; усвідомлювати соціальну значущість майбутньої професії, сформованість мотивації до здійснення професійної діяльності.

Передумовами для вивчення дисципліни є знання з:

• Освітніх компонентів ОПП «Вступ до спеціальності з основами наукових досліджень», «Нарисна геометрія та креслення», «Технологічний практикум»;

• Курсів закладу загальної середньої освіти «Трудове навчання», «Інформатика», «Технології».

#### *4. Результати навчання*

Вивчення навчальної дисципліни передбачає формування та розвиток у здобувачів вищої освіти компетентностей та програмних результатів навчання відповідно до освітньої програми «Середня освіта: трудове навчання та технології».

#### **Знання:**

.

Основні поняття з інформаційно-комунікаційних технологій, які використовують у освітній діяльності.

Основні методи створення та форматування текстових документів, створення графічного матеріалу в роботі вчителя.

Методи роботи з засобами для обробки табличних розрахунків.

Видів програмно-педагогічних засобів забезпечення освітнього процесу на заняттях з технологій.

Сучасних методів організації освітнього процесу та презентації власної діяльності вчителя трудового навчання.

Основ комп'ютерного проектування та графіки.

Методичного і дидактичного забезпечення шкільного курсу трудового навчання та технології.

#### **Уміння:**

Проектувати різні типи уроків і конкретної технології навчання із застосуванням сучасних інформаційних технологій.

Створювати, форматувати та додавати усі види графічних об'єктів до документів складної структури.

Використовувати різноманітні ресурси для пошуку потрібної інформації, критичного аналізу й опрацювання інформації з метою використання її у навчальній і професійній діяльності.

Працювати із схемами та таблицями, створювати електронної звітності, журналу успішності здобувачів засобами WPS Office Таблиці.

Створювати методичне та дидактичне забезпечення до уроку трудового навчання та технологій засобами LearningApps, Google Presentations, Prezi.

Організовувати урок з використанням систем автоматизованого проектування та графічних редакторів.

Здійснювати моніторинг і діагностику освітніх досягнень учнів засобами Google Forms.

Проектувати різні типи уроків за допомогою онлайн-додатку Google Docs.

Планувати та організовути освітній процес з трудового навчання та технології засобами онлайн-платформи Google Classroom.

#### **Комунікація:**

Організовувати освітній процес з урахуванням конкретної ситуації та залежно від мети, індивідуальних особливостей учнів та вихованців засобами Telegram та Viber.

#### **Автономність та відповідальність**

Вчитися упродовж життя і вдосконалювати з високим рівнем автономності здобуті під час навчання компетентності;

Усвідомлювати соціальну значущість майбутньої професії, сформованість мотивації до здійснення професійної діяльності.

### *5. Структура дисципліни*

**Тема № 1.** *Технологія обробки текстової інформації та табличних розрахунків у роботі вчителя трудового навчання та технології.*

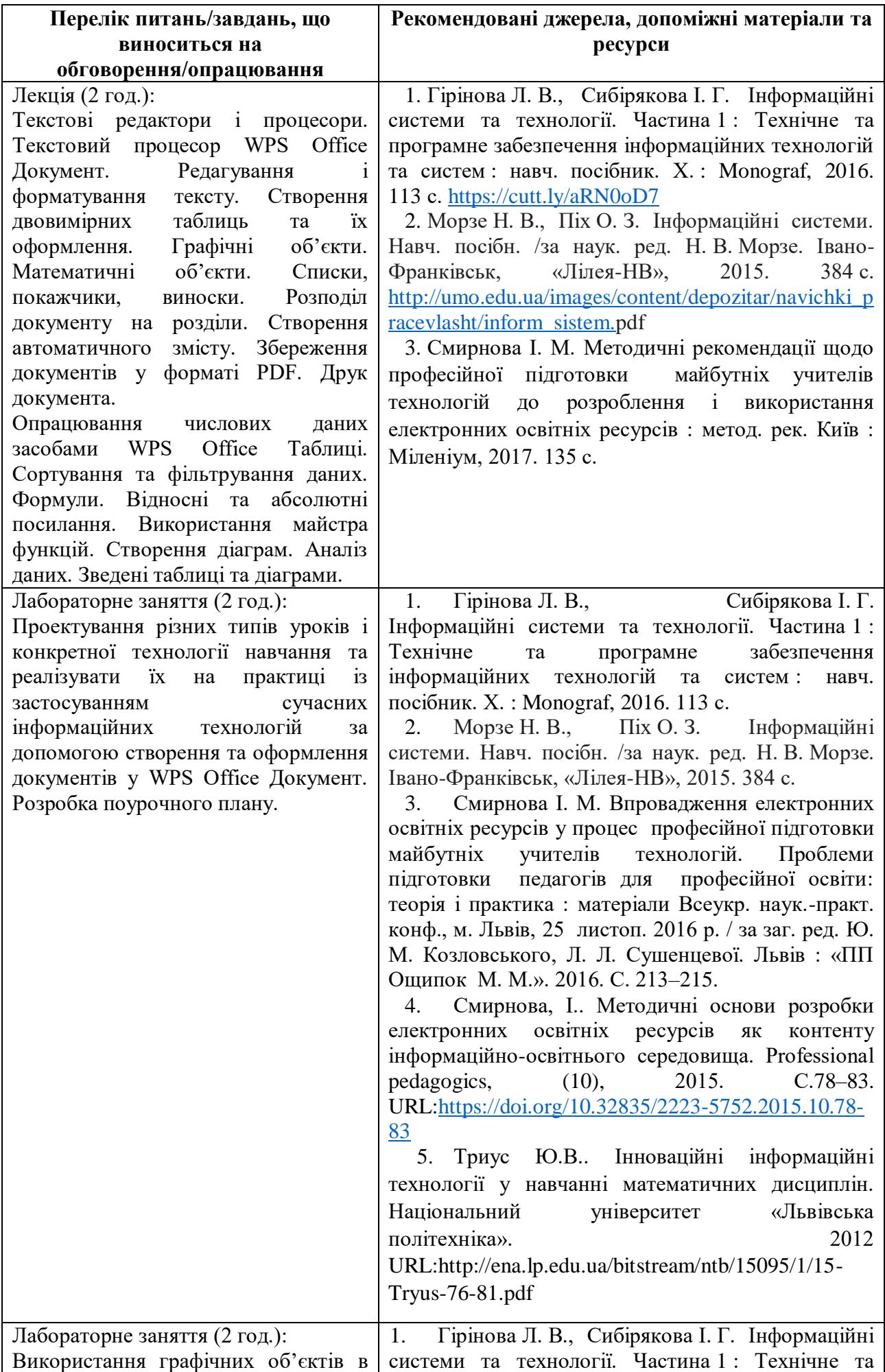

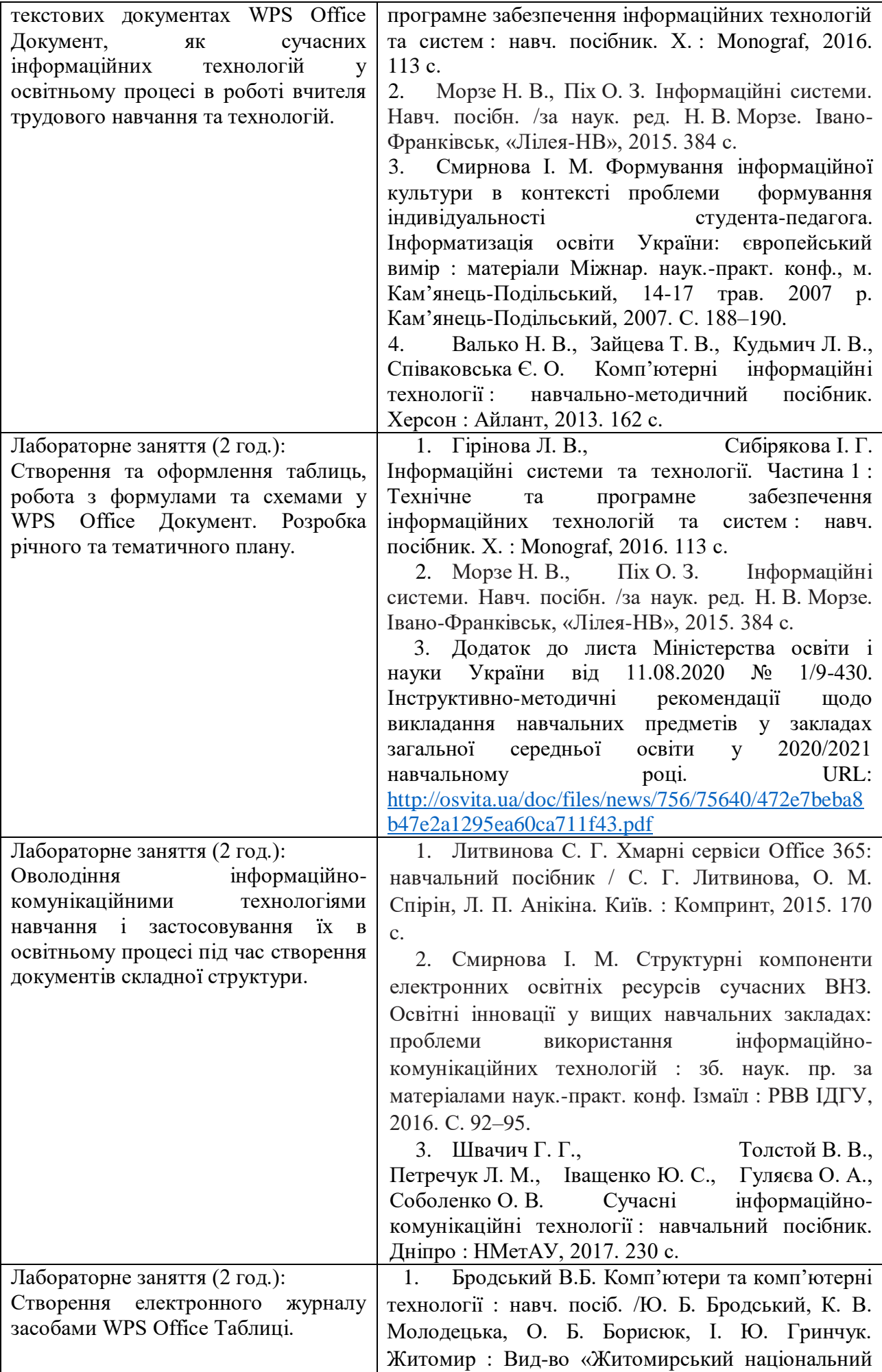

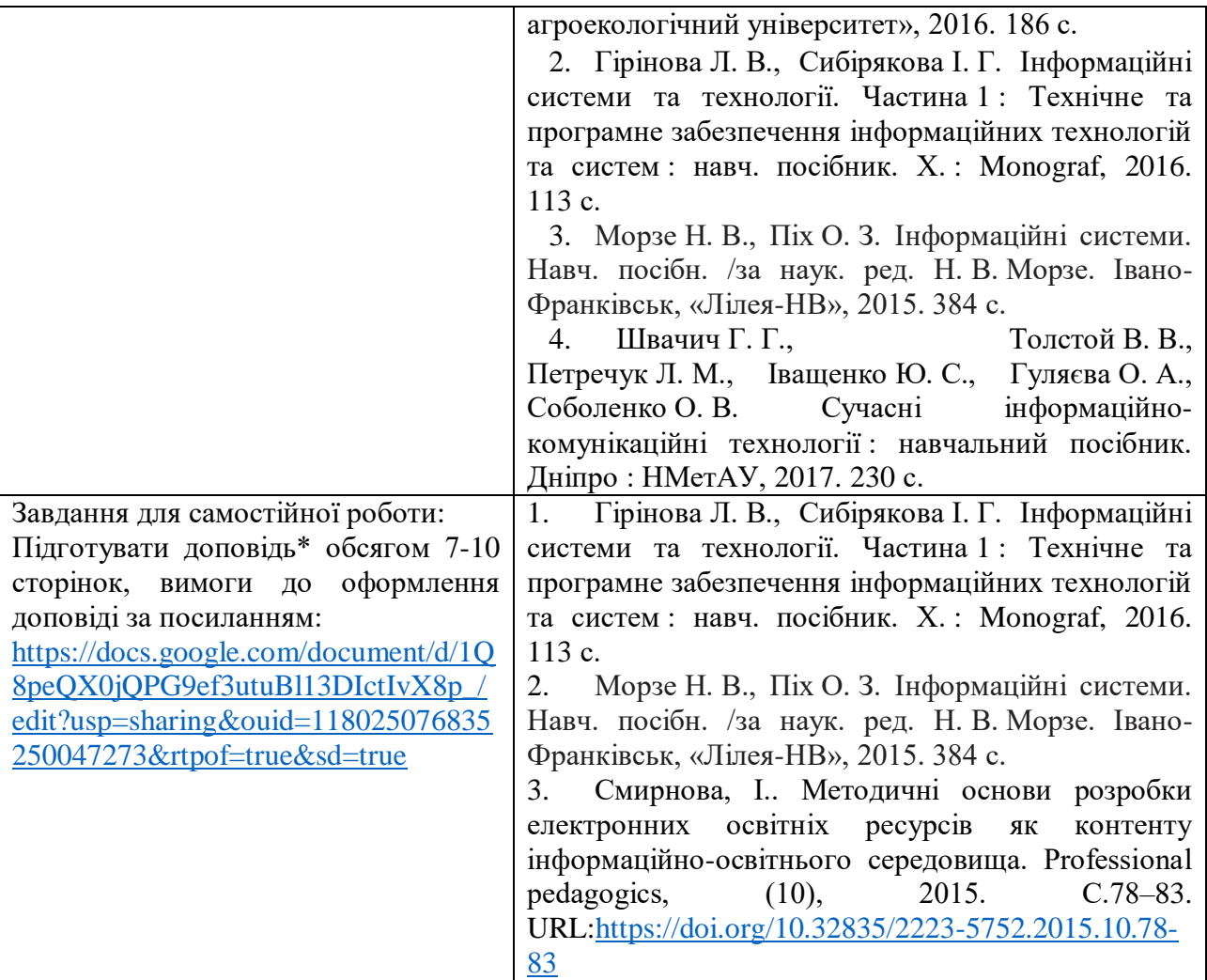

**Тема № 2. Програмно-педагогічні засоби забезпечення освітнього процесу на уроках трудового навчання та технології<sup>1</sup> .**

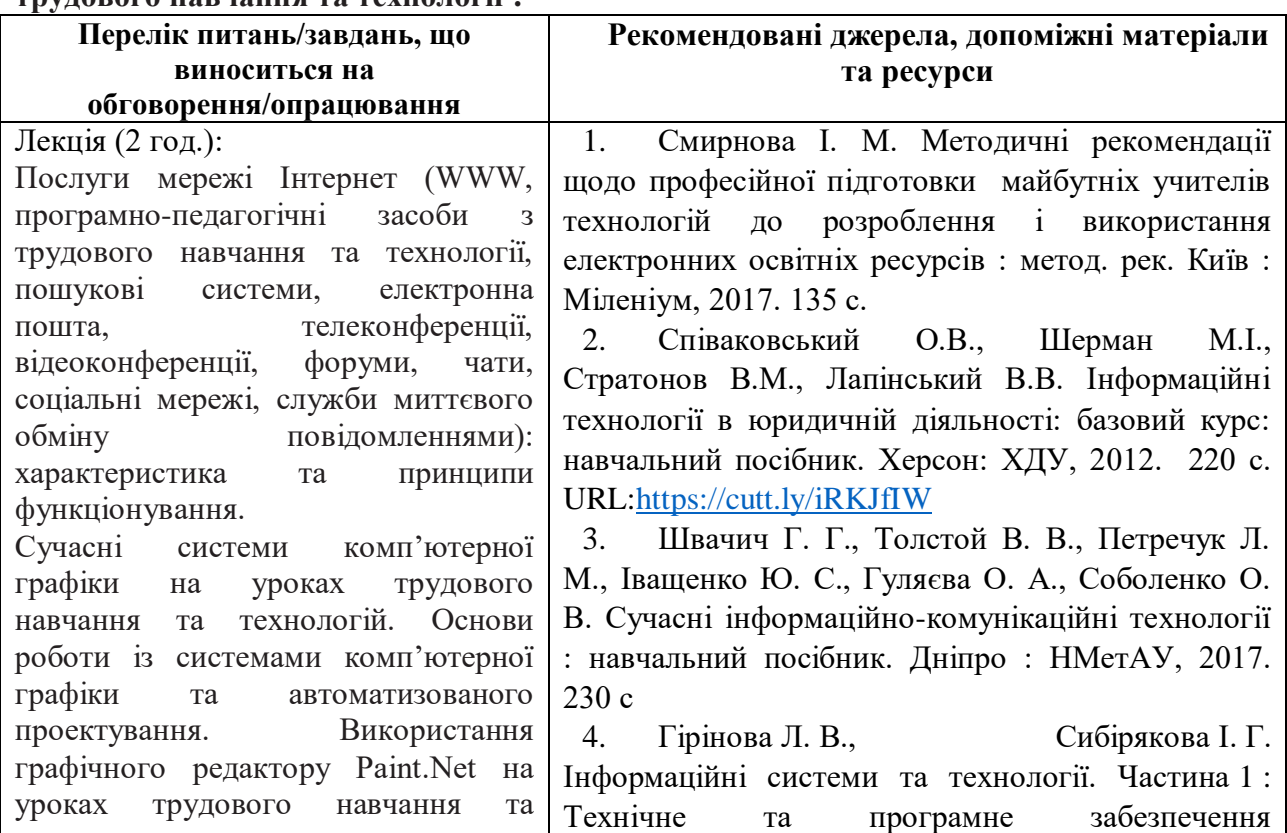

<sup>1</sup> Див.Неформальна освіта п.1

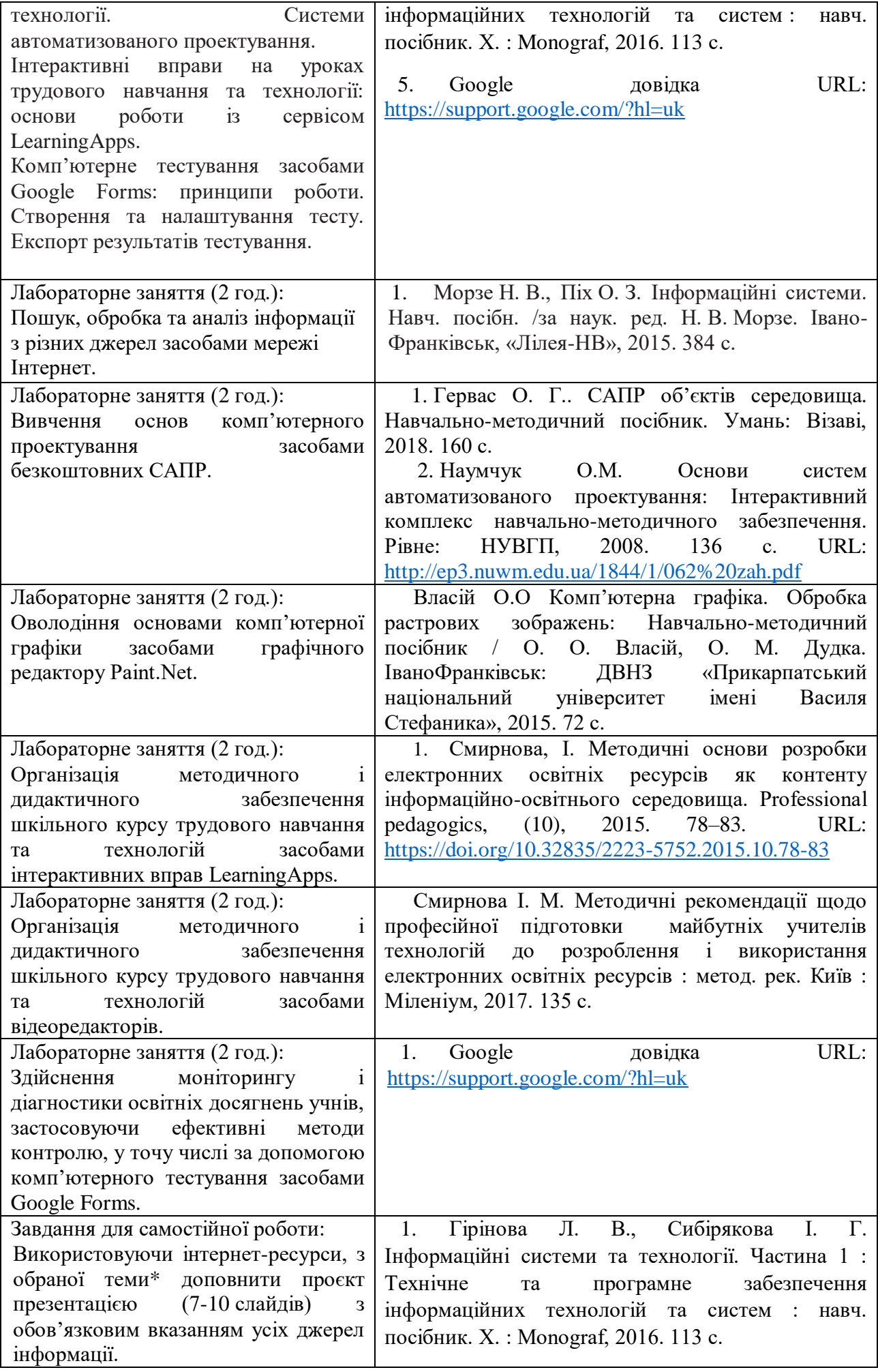

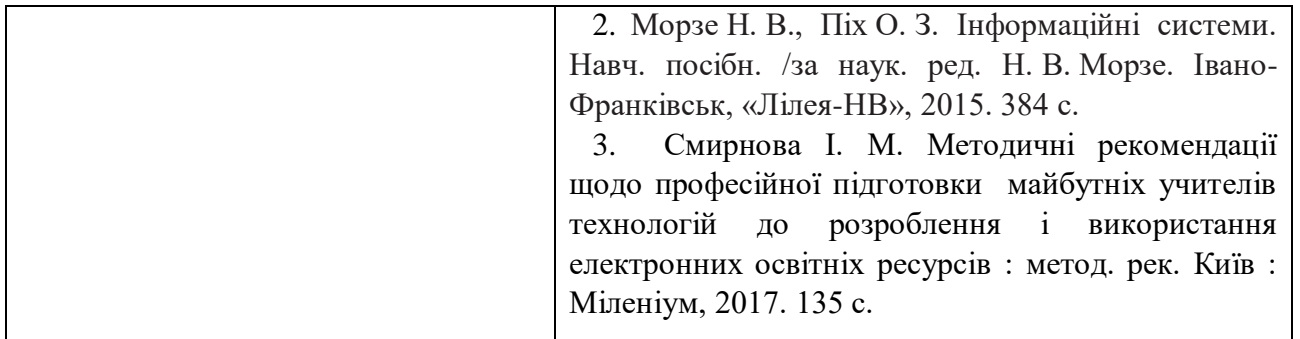

**Тема № 3. Організація освітнього процесу та презентація діяльності вчителя трудового навчання та технології <sup>2</sup> .**

| Перелік питань/завдань, що                                                                                                    | Рекомендовані джерела, допоміжні матеріали та                                                                                                    |
|----------------------------------------------------------------------------------------------------|----------------------------------------------------------------------------------------------------|
| виноситься на                                                                                                    | ресурси                                                                                                    |
| обговорення/опрацювання                                                                                                    |                                                                                                    |
| Лекція<br>(2 год.): Огляд<br>офісних<br>онлайн-програм. Основні можливості<br>oфісних онлайн-програм Google<br>(Google:<br>Docs, Spreadsheets,<br>Presentations).<br>Створення, зміна, форматування,<br>вставлення об'єктів, налаштування<br>об'єктів у Google: Docs, Spreadsheets,<br>Presentations.<br>Класифікація<br>та<br>комп'ютерних<br>призначення<br>Стандартні<br>формати<br>презентацій.<br>презентацій.<br>файлів<br>Структура<br>презентації та використання макетів.<br>Додавання слайдів до презентації.<br>Додавання<br>текстових<br>даних<br>ДО<br>слайдів<br>презентації. Робота<br>3<br>графічними об'єктами. Використання<br>анімацій<br>презентації.<br>y<br>переходів<br>Настроювання<br>між<br>Анімація об'єктів<br>слайдами.<br>на<br>слайдах. Режими перегляду слайдів<br>презентації.<br>Організація зворотнього зв'язку зі<br>засобами<br>здобувачами<br>Viber,<br>Telegram, WhatsApp.<br>Системи управління<br>навчанням.<br>Створення електронного<br>$Kypcy$ 1 | 1. Валько Н. В., Зайцева Т. В., Кудьмич Л. В.,<br>Співаковська Є. О. Комп'ютерні<br>інформаційні<br>технології :<br>навчально-методичний<br>посібник.<br>Херсон: Айлант, 2013. 162 с.<br>2. Кадемія М. Ю., Шахіна І. Ю. Інформаційно-<br>комунікаційні технології в навчальному процесі:<br>Кадемія М. Ю.,<br>посібник<br>$\sqrt{2}$<br>Навчальний<br>Шахіна І. Ю. / Вінниця, ТОВ «Планер». 2011. 220<br>c.<br>1. Офіційний сайт підтримки WatsApp URL:<br>https://faq.whatsapp.com/?lang=uk<br>2. Офіційний сайт підтримки Viber<br>URL:<br>https://help.viber.com/en/<br>3. Офіційний сайт підтримки Telegram URL:<br>https://telegram.org/faq |
| управління<br>розміщення<br>ним,<br>матеріалів,<br>організація контролю<br>знань.                                                                                                    |                                                                                                    |
| Лабораторне заняття (2 год.):                                                                                                    | Зайцева Т. В.,<br>1. Валько Н. В.,<br>Кудьмич Л. В.,                                                                                                    |
| Проектування різних типів уроків за<br>допомогою онлайн-додатку Google<br>Docs.                                                                                                    | інформаційні<br>Співаковська Є. О.<br>Комп'ютерні<br>посібник.<br>технології:<br>навчально-методичний<br>Херсон: Айлант, 2013. 162 с.<br>Google<br>URL:<br>2.<br>довідка<br>https://support.google.com/?hl=uk                                                                                                    |
|                                                                                                    |                                                                                                    |
| Лабораторне заняття (2 год.):                                                                                                    | 1.<br>Смирнова I. М. Методичні рекомендації                                                                                                    |

<sup>&</sup>lt;sup>2</sup> Див. Неформальна освіта п.2.

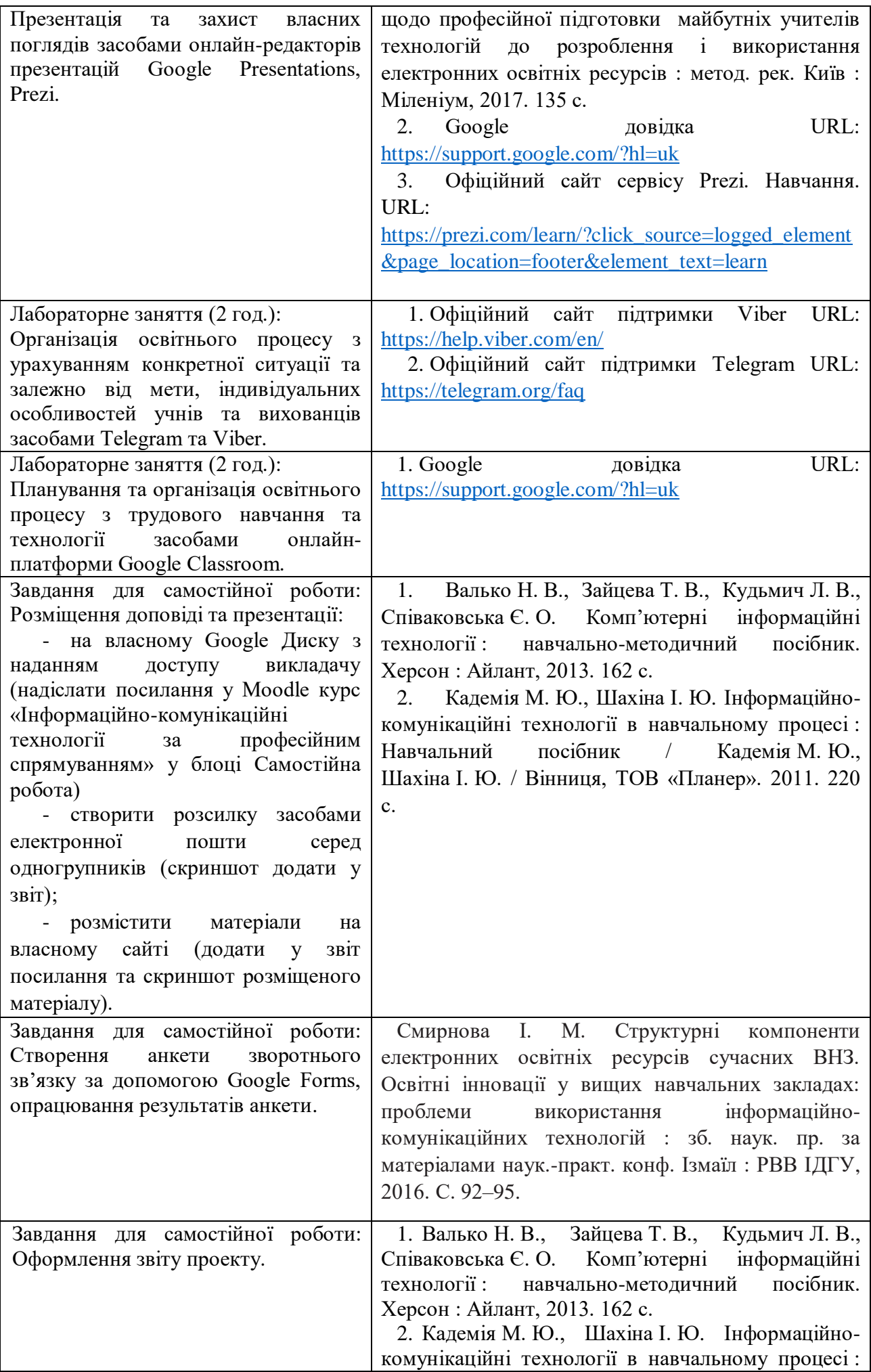

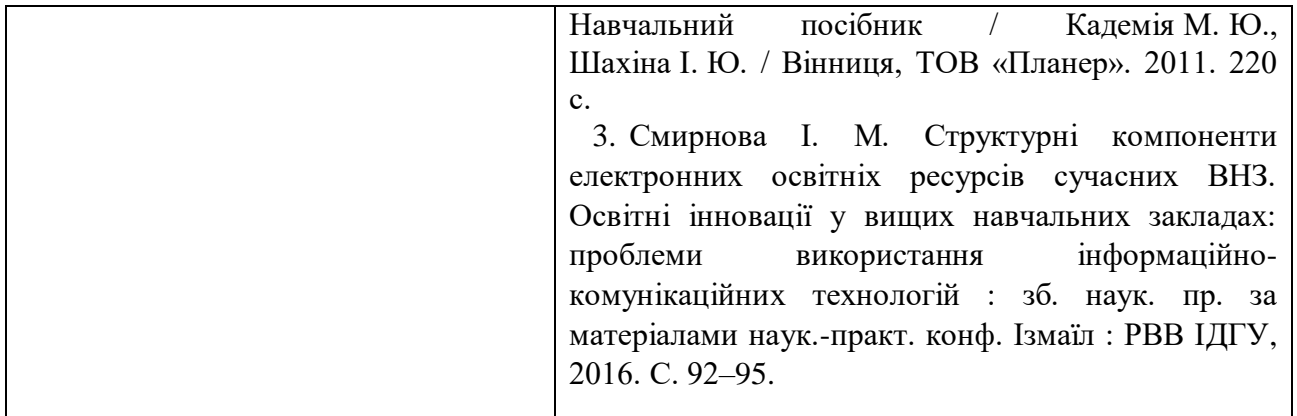

# **Заочна форма навчання**

**Тема № 1. Технологія обробки текстової інформації та табличних розрахунків у роботі вчителя трудового навчання та технології.**

| Перелік питань/завдань, що                                                                                                    | Рекомендовані джерела, допоміжні матеріали та                                                                                                    |
|----------------------------------------------------------------------------------------------------|----------------------------------------------------------------------------------------------------|
| виноситься на                                                                                                    | ресурси                                                                                                    |
| обговорення/опрацювання                                                                                                    |                                                                                                    |
| Лекція (1 год.):<br>Текстові редактори і процесори.<br>Текстовий процесор WPS<br>Office<br>Редагування<br>Документ.<br>$\mathbf{1}$<br>форматування<br>тексту. Створення<br>двовимірних<br>таблиць<br>ïх<br>$_{\rm{Ta}}$<br>оформлення.<br>Графічні об'єкти.<br>Математичні<br>об'єкти.<br>Списки,<br>Розподіл<br>виноски.<br>покажчики,<br>Створення<br>документу на розділи.<br>змісту. Збереження<br>автоматичного<br>форматі РDF. Друк<br>документів у<br>документа.<br>Опрацювання числових<br>даних<br>Office<br>засобами<br>WPS<br>Таблиці.<br>Сортування та фільтрування даних.<br>Формули. Відносні та абсолютні<br>посилання. Використання майстра<br>функцій. Створення діаграм. Аналіз<br>даних. Зведені таблиці та діаграми. | 1. Гірінова Л. В., Сибірякова І. Г. Інформаційні<br>системи та технології. Частина 1: Технічне та<br>програмне забезпечення інформаційних технологій<br>та систем: навч. посібник. X.: Monograf, 2016.<br>113 c. https://cutt.ly/aRN0oD7<br>2. Морзе Н. В., Піх О. З. Інформаційні системи.<br>Навч. посібн. /за наук. ред. Н. В. Морзе. Івано-<br>«Лілея-НВ»,<br>2015.<br>384 c.<br>Франківськ,<br>http://umo.edu.ua/images/content/depozitar/navichki<br>pracevlasht/inform_sistem.pdf<br>1. Смирнова І. М. Методичні рекомендації щодо<br>професійної підготовки<br>майбутніх учителів<br>технологій<br>розроблення і<br>до<br>використання<br>електронних освітніх ресурсів: метод. рек. Київ:<br>Міленіум, 2017. 135 с. |
| Лабораторне заняття (2 год.):<br>Проектування різних типів уроків і<br>конкретної технології навчання<br>та<br>реалізувати<br>$i\mathbf{x}$<br>i <sub>3</sub><br>практиці<br>на<br>застосуванням<br>сучасних<br>інформаційних<br>технологій<br>за<br>допомогою створення та оформлення<br>документів у WPS Office Документ.<br>Розробка поурочного плану.                                                                                                    | Гірінова Л. В.,<br>Сибірякова І. Г.<br>1.<br>Інформаційні системи та технології. Частина 1:<br>Технічне<br>програмне<br>забезпечення<br>та<br>інформаційних технологій та<br>систем:<br>навч.<br>посібник. Х.: Monograf, 2016. 113 с.<br>Морзе Н. В.,<br>$\overline{\text{II}}$ x O. 3.<br>Інформаційні<br>2.<br>системи. Навч. посібн. /за наук. ред. Н. В. Морзе.<br>Івано-Франківськ, «Лілея-НВ», 2015. 384 с.<br>3.<br>Додаток до листа Міністерства освіти і<br>11.08.2020<br>України<br>$N_2$<br>$1/9 - 430.$<br>від<br>науки<br>Інструктивно-методичні<br>рекомендації<br>щодо<br>предметів<br>викладання<br>навчальних<br>y<br>закладах<br>2020/2021<br>загальної<br>середньої<br>освіти<br>y                        |

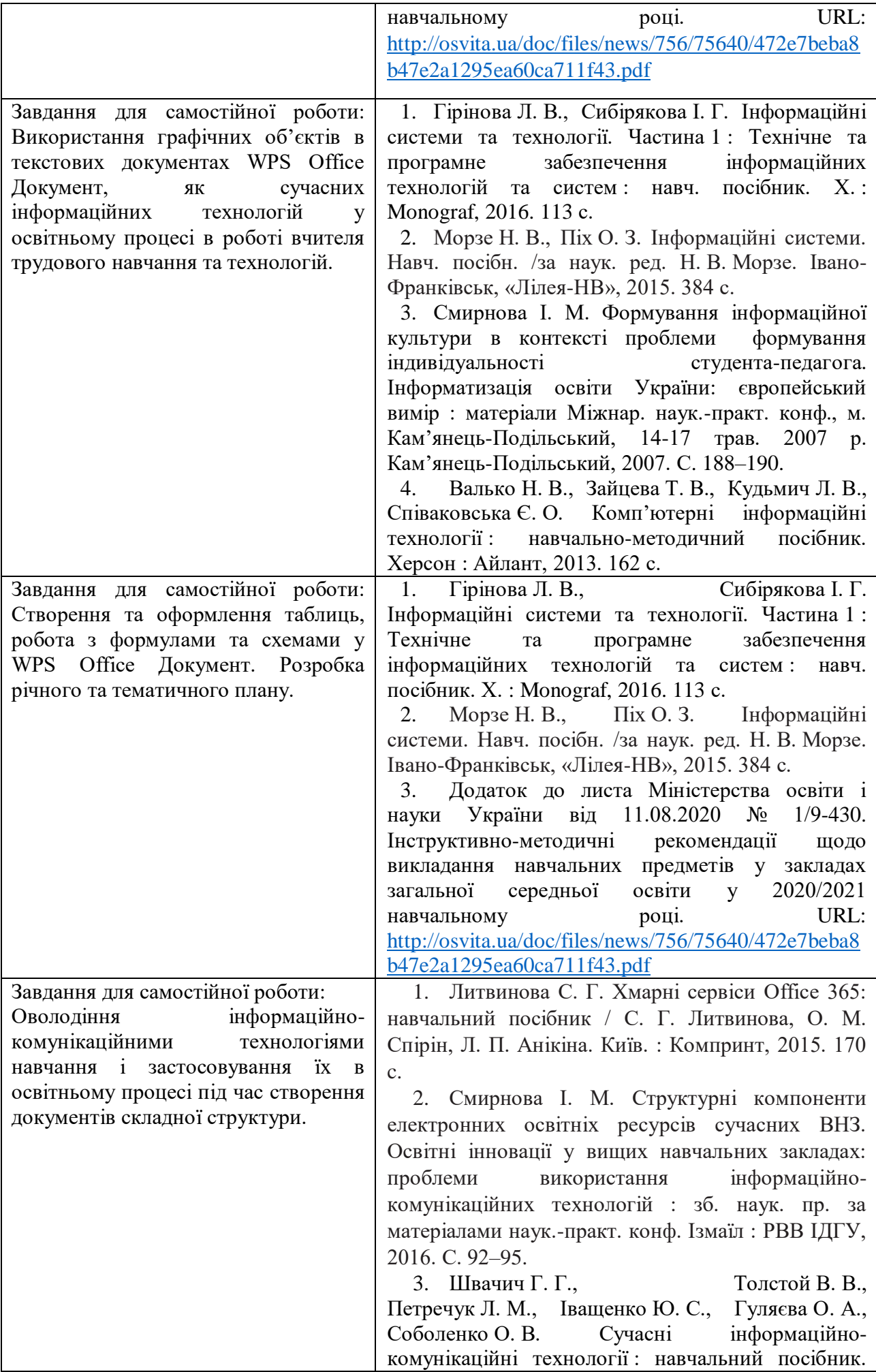

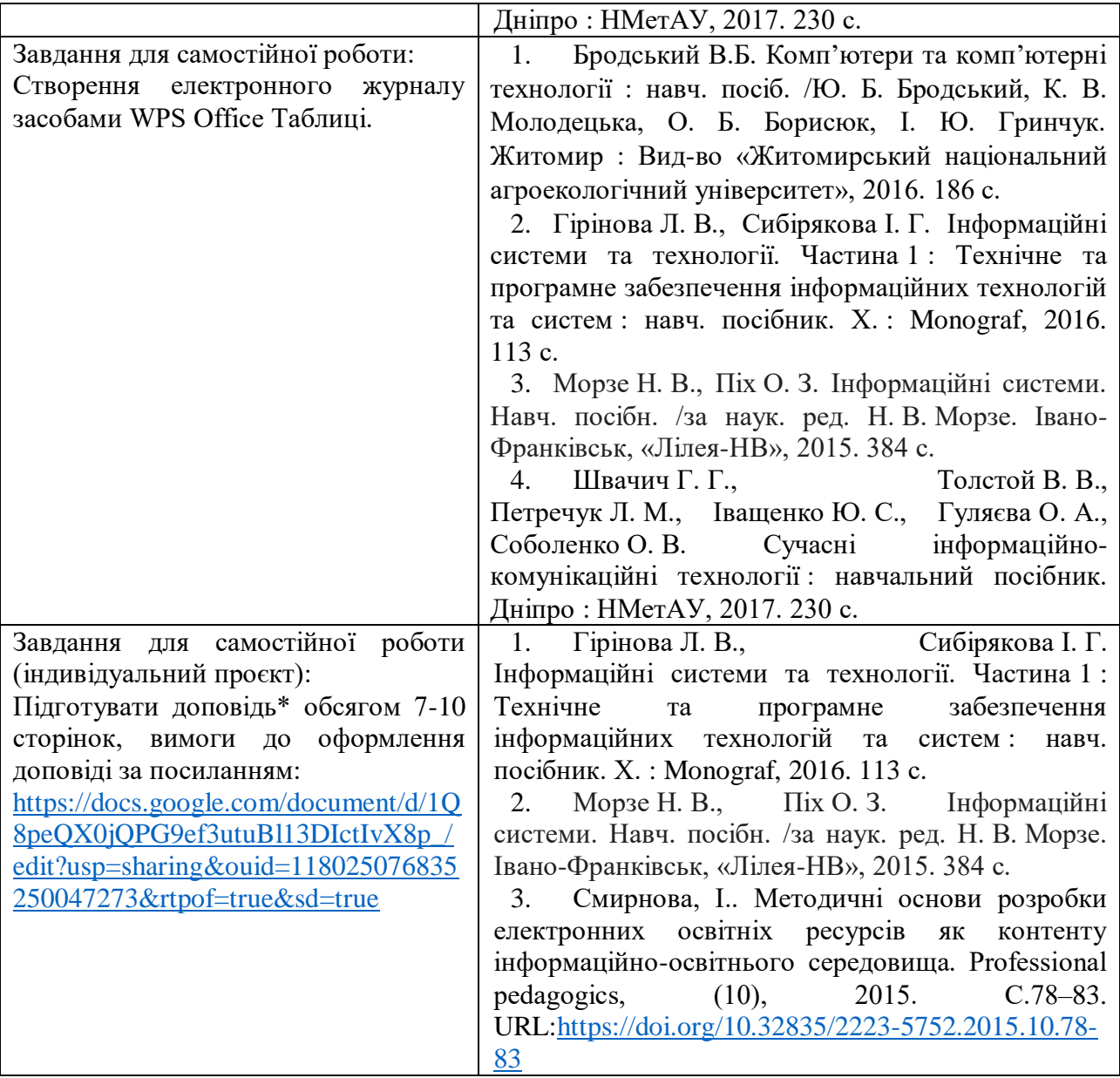

**Тема № 2. Програмно-педагогічні засоби забезпечення освітнього процесу на уроках трудового навчання та технології<sup>3</sup> .**

| Перелік питань/завдань, що              | Рекомендовані джерела, допоміжні матеріали         |
|-----------------------------------------|----------------------------------------------------|
| виноситься на                           | та ресурси                                         |
| обговорення/опрацювання                 |                                                    |
| Лекція (0,5 год.):                      | Смирнова I. М. Методичні рекомендації<br>1.        |
| Послуги мережі Інтернет (WWW,           | щодо професійної підготовки майбутніх учителів     |
| програмно-педагогічні<br>засоби<br>3    | технологій<br>до розроблення і використання        |
| навчання та технології,<br>ТРУДОВОГО    | електронних освітніх ресурсів : метод. рек. Київ : |
| пошукові системи,<br>електронна         | Міленіум, 2017. 135 с.                             |
| телеконференції,<br>пошта,              | Співаковський О.В., Шерман<br>2.<br>M.I.,          |
| відеоконференції,<br>форуми,<br>чати,   | Стратонов В.М., Лапінський В.В. Інформаційні       |
| соціальні мережі, служби миттєвого      | технології в юридичній діяльності: базовий курс:   |
| повідомленнями):<br>обміну              | навчальний посібник. Херсон: ХДУ, 2012. 220 с.     |
| характеристика та<br>Принципи           | URL:https://cutt.ly/iRKJfIW                        |
| функціонування.                         |                                                    |
| комп'ютерної<br>Сучасні системи         | Швачич Г. Г., Толстой В. В., Петречук Л.<br>3.     |
| графіки<br>трудового<br>уроках<br>на    | М., Іващенко Ю. С., Гуляєва О. А., Соболенко О.    |
| технологій.<br>Основи<br>навчання<br>Ta | В. Сучасні інформаційно-комунікаційні технології   |

 $3$  Див. Неформальна освіта, п.1.

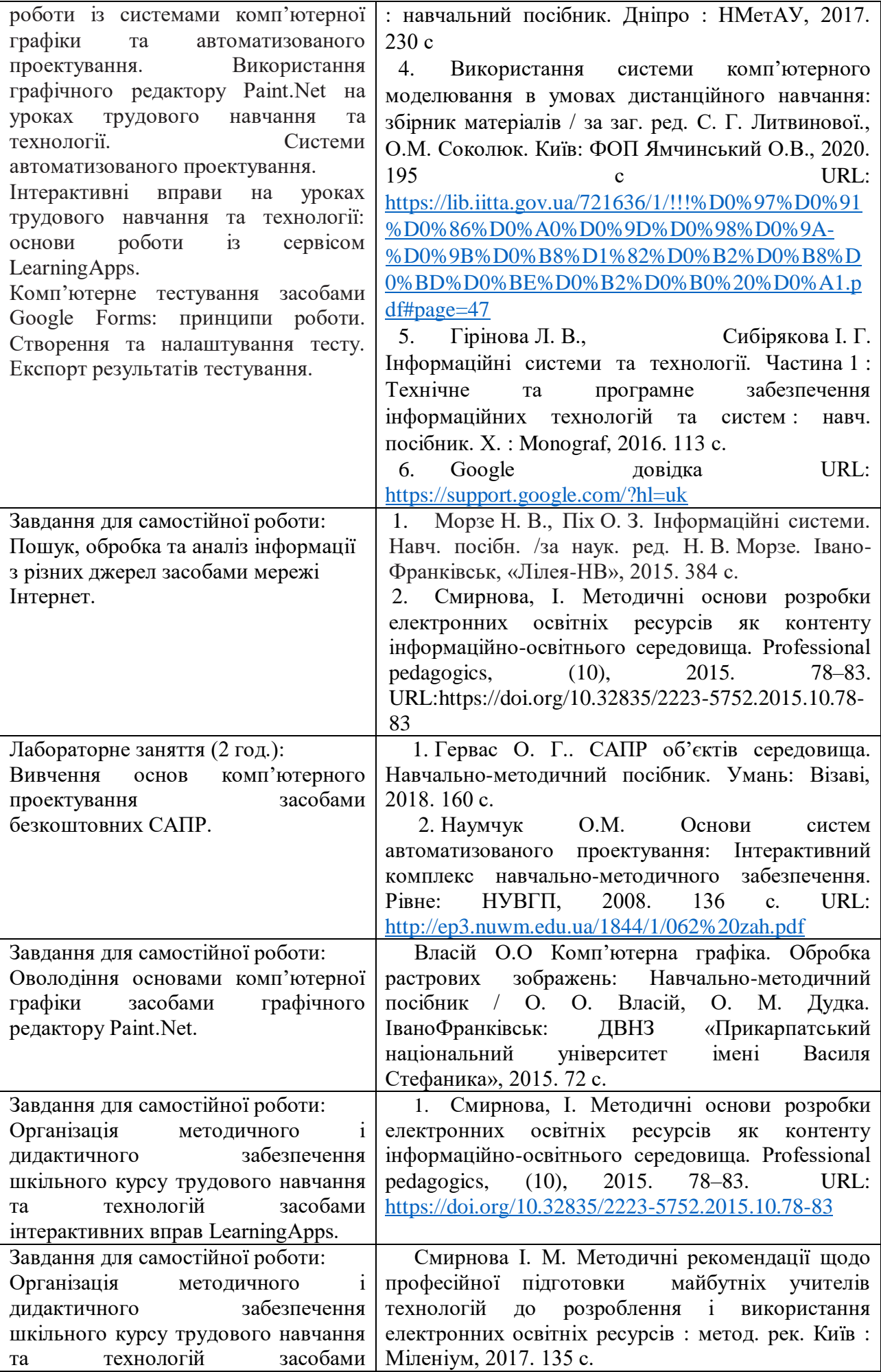

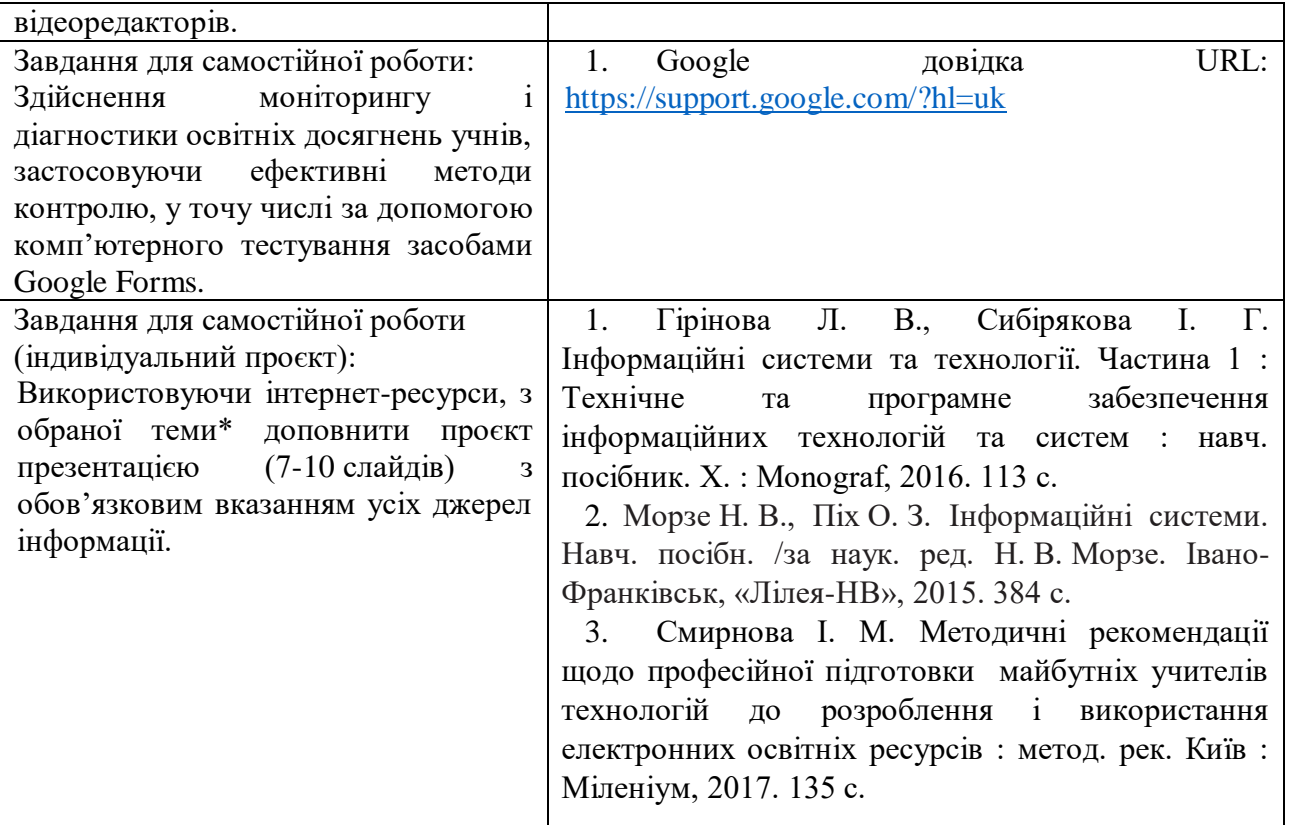

**Тема № 3. Організація освітнього процесу та презентація діяльності вчителя трудового навчання та технології <sup>4</sup> .**

| Перелік питань/завдань, що             | Рекомендовані джерела, допоміжні матеріали та          |
|----------------------------------------|--------------------------------------------------------|
| виноситься на                          | ресурси                                                |
| обговорення/опрацювання                |                                                        |
| Лекція (0,5 год.): Огляд офісних       | 1. Валько Н. В., Зайцева Т. В., Кудьмич Л. В.,         |
| онлайн-програм. Основні можливості     | Співаковська Є. О. Комп'ютерні інформаційні            |
| онлайн-програм Google<br>офісних       | технології: навчально-методичний<br>посібник.          |
| Docs,<br>Spreadsheets,<br>(Google:     | Херсон: Айлант, 2013. 162 с.                           |
| Presentations).                        | 2. Кадемія М. Ю., Шахіна І. Ю. Інформаційно-           |
| Створення, зміна, форматування,        | комунікаційні технології в навчальному процесі:        |
| вставлення об'єктів, налаштування      | Кадемія М. Ю.,<br>Навчальний<br>посібник<br>$\sqrt{ }$ |
| об'єктів у Google: Docs, Spreadsheets, | Шахіна І. Ю. / Вінниця, ТОВ «Планер». 2011. 220        |
| Класифікація<br>Presentations.<br>та   | $\mathbf{c}$ .                                         |
| комп'ютерних<br>призначення            | 1. Офіційний сайт підтримки WatsApp URL:               |
| презентацій. Стандартні формати        | https://faq.whatsapp.com/?lang=uk                      |
| файлів<br>презентацій. Структура       | 2. Офіційний сайт підтримки Viber<br>URL:              |
| презентації та використання макетів.   | https://help.viber.com/en/                             |
| Додавання слайдів до презентації.      | 3. Офіційний сайт підтримки Telegram URL:              |
| Додавання<br>текстових<br>даних<br>ДО  | https://telegram.org/faq                               |
| слайдів<br>презентації.<br>Робота<br>3 |                                                        |
| графічними об'єктами. Використання     |                                                        |
| анімацій<br>презентації.<br>y          |                                                        |
| переходів<br>Настроювання<br>між       |                                                        |
| слайдами. Анімація об'єктів<br>на      |                                                        |
| слайдах. Режими перегляду слайдів      |                                                        |
| презентації.                           |                                                        |
| Організація зворотнього зв'язку зі     |                                                        |
| здобувачами<br>засобами<br>Viber,      |                                                        |
| Telegram, WhatsApp.                    |                                                        |

<sup>4</sup> Див.Неформальна освіта п.2

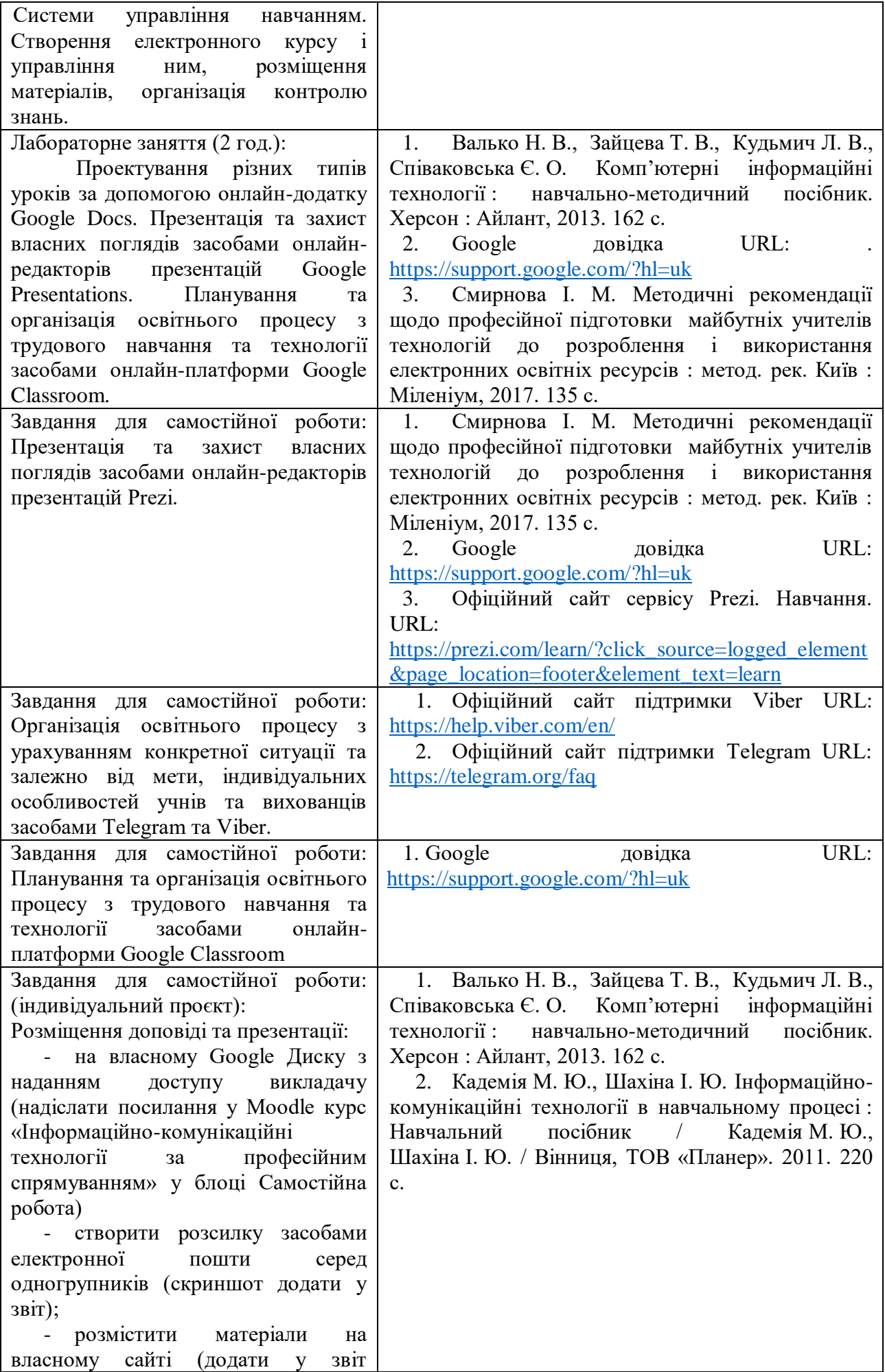

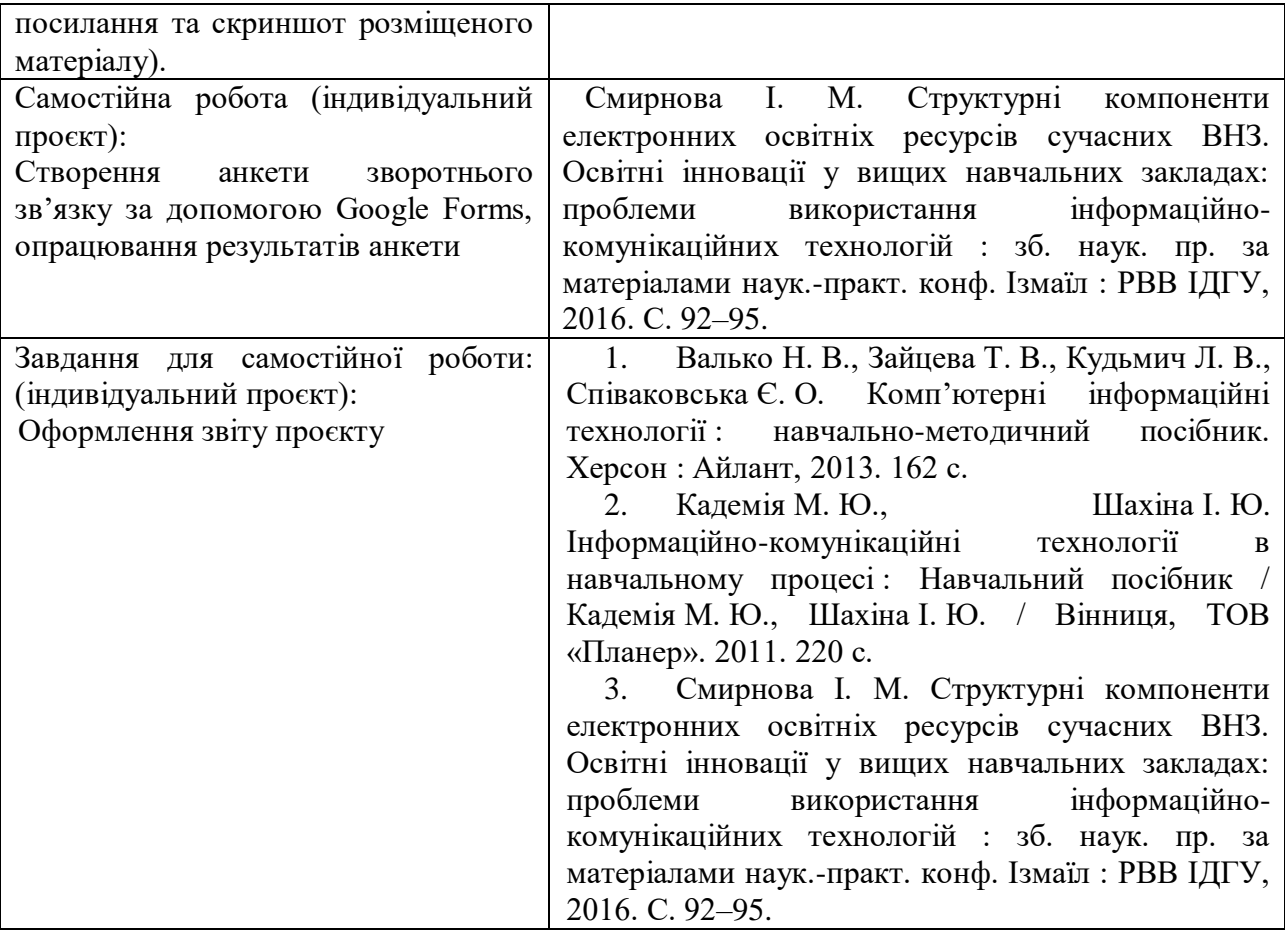

## **Самостійна робота здобувачів вищої освіти**

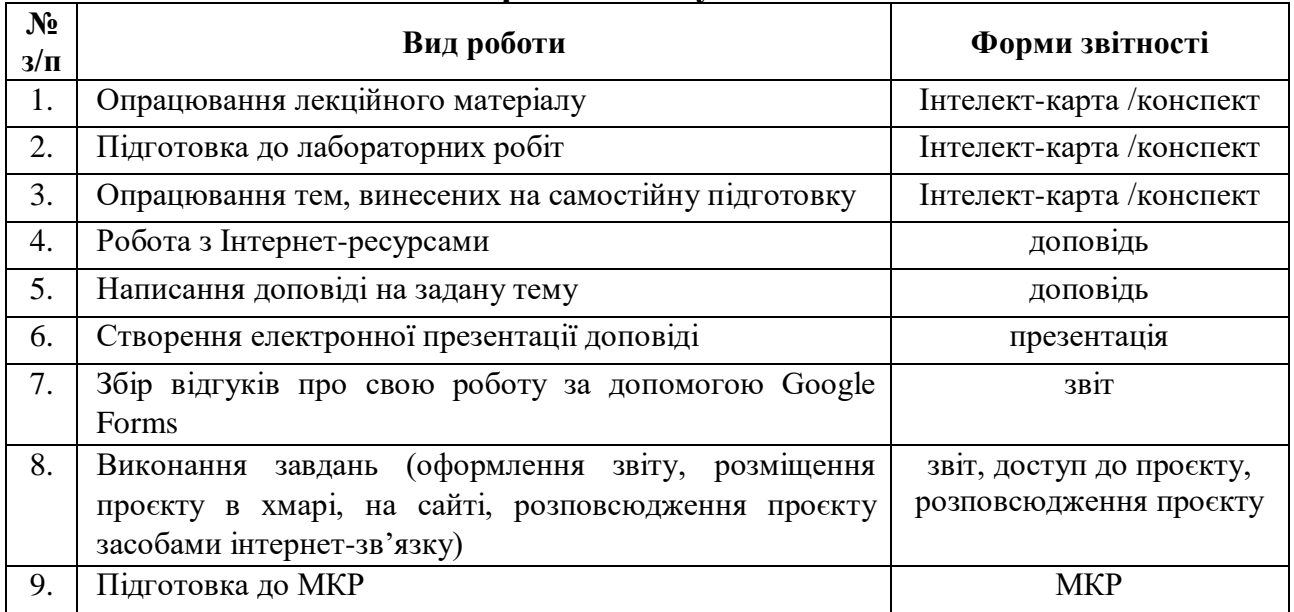

#### **Алгоритм виконання індивідуальних проєктів**

1. Використовуючи інтернет-ресурси, з обраної теми\* підготувати проєкт, який повинен містити: доповідь (5-7 сторінок), презентацію (7-10 слайдів).

2. Розмістити матеріал на власному Google Диску з наданням доступу викладачеві.

3. Розповсюдити матеріал серед одногрупників засобами інтернет-зв'язку: розсилкою електронної пошти та розміщенням матеріалів на власному сайті.

4. Зібрати відгуки про свою роботу за допомогою Google Forms (анкета має містити не менше 5 питань різних видів) та додати у звіт приклад форми та аналіз результатів.

5. Надати звіт з виконаної роботи зі скріншотами.

6. Захистити проєкт.

*\*Перелік тем для виконання індивідуальних проєктів:*

1. Правила оформлення електронних документів при виконанні професійних завдань вчителем трудового навчання та технології.

2. Візуалізація інформації у документах вчителя трудового навчання та технології за допомогою програмного забезпечення WPS Office Документи.

3. Створення дидактичного матеріалу до уроків трудового навчання та технології засобами WPS Office Документи.

4. Створення формул засобами WPS Office Документи.

5. Організація дистанційного освітнього процесу в межах викладання предмету

6. Застосунок WPS Office Таблиці у роботі вчителя трудового навчання та технології.

7. Оформлення текстових документів складної структури в онлайн-редакторах документів.

8. Огляд сучасних САПР.

9. Організація освітнього процесу на уроках трудового навчання та технології за допомогою систем автоматизованого проектування.

10. Створення електронного журналу засобами електронних таблиць.

11. Створення комп'ютерних презентацій засобами онлайн-редактора презентацій (з вказівкою на конкретний онлайн-редактор презентацій).

12. Огляд послуг мережі Інтернет для вирішення професійних завдань.

13. Хмарні технології: огляд можливостей для роботи вчителя трудового навчання та технології.

14. Переваги і недоліки використання ІКТ у майбутній професійній діяльності.

15. Платформа організації освітнього процесу (з вказівкою на конкретний засіб).

16. Огляд програм для проведення онлайн-уроків, семінарів, тренінгів.

17. Методичне забезпечення: створення бюлетенів та буклетів за допомогою онлайнсервісів.

18. Корисні мобільні застосунки на уроці трудового навчання та технології.

19. Створення портфоліо вчителя трудового навчання та технології.

20. Доповнена та віртуальна реальність на уроках трудового навчання та технології.

21. Технології тестового контролю знань здобувачів на уроках трудового навчання та технології: методика розробки та проведення

22. Методика створення інтерактивних вправ для уроків трудового навчання та технології (з вказівкою на конкретний Інтернет-ресурс).

23. Використання можливостей месенджерів та ботів для роботи з учнями, батьками та колегами.

24. Новітні форми роботи з учнями: огляд та створення засобами Інтернет технологіями.

25. Огляд програм для створення вебінарів та конференцій для налаштування комунікації з учнями, батьками та колегами.

26. Власна тема здобувача (за погодження з викладачем)

#### **Неформальна освіта**

*1. Завершення здобувачами вищої освіти одного з наступних курсів буде зараховано, як успішне виконання лабораторних робіт за темою 2 або індивідуального проєкту:* 

 Get Interactive: Practical Teaching with Technology URL[:https://www.coursera.org/learn/getinmooc#syllabus](https://www.coursera.org/learn/getinmooc#syllabus)

 Бери й роби. Змішане та дистанційне навчання. URL[:https://courses.ed](https://courses.ed-era.com/courses/course-v1:EdEra_Osvitoriya+BR102+2020/about)[era.com/courses/course-v1:EdEra\\_Osvitoriya+BR102+2020/about](https://courses.ed-era.com/courses/course-v1:EdEra_Osvitoriya+BR102+2020/about)

*2. Завершення здобувачами вищої освіти одного з наступних курсів буде зараховано, як успішне виконання лабораторних робіт за темою 3 або індивідуального проєкту:* 

 Як створити масовий відкритий онлайн-курс URL[:https://courses.prometheus.org.ua/courses/Prometheus/MOOC101/2016\\_T1/about](https://courses.prometheus.org.ua/courses/Prometheus/MOOC101/2016_T1/about)

 Про дистанційний та змішаний формати навчання URL[:https://courses.ed](https://courses.ed-era.com/courses/course-v1:MON-DECIDE+1+2020/about)[era.com/courses/course-v1:MON-DECIDE+1+2020/about](https://courses.ed-era.com/courses/course-v1:MON-DECIDE+1+2020/about)

#blend it: опануємо змішане навчання URL: [https://courses.ed](https://courses.ed-era.com/courses/course-v1:DECIDE+3+2020/about)[era.com/courses/course-v1:DECIDE+3+2020/about](https://courses.ed-era.com/courses/course-v1:DECIDE+3+2020/about)

## *1. Політика курсу*

#### **Політика щодо відвідування навчальних занять**

Згідно з «Положенням про порядок оцінювання рівня навчальних досягнень студентів в умовах ЄКТС в ІДГУ» здобувачі вищої освіти мають обов'язково бути присутніми на лабораторних заняттях. Здобувач, який з поважних причин, підтверджених документально, був відсутній на лабораторному занятті, має право на відпрацювання у двотижневий термін після повернення до навчання. Здобувач, який не використав надане йому право у встановлений термін або пропустив заняття без поважних причин, отримує за кожне пропущення заняття 0 балів. Здобувачі, які навчаються за індивідуальним графіком, мають у повному обсязі виконати додаткові індивідуальні завдання, попередньо узгодивши їх з викладачем. Присутність на модульній контрольній роботі є обов'язковою. У випадку відсутності здобувача на проміжному контролі з поважної причини, підтвердженої документально, йому призначається інша дата складання модульної контрольної роботи.

#### **Політика академічної доброчесності**

Здобувачі мають дотримуватись правил академічної доброчесності відповідно до «Кодексу академічної доброчесності ІДГУ». Наявність академічного плагіату в роботах є підставою для виставлення негативної оцінки. Списування здобувачами під час проведення модульної контрольної роботи є підставою для дострокового припинення її складання та виставлення негативної оцінки.

#### *2. Проміжний і підсумковий контроль*

**Форма проміжного контролю:** модульна контрольна робота.

#### **Зразок модульної контрольної роботи**

Модульна контрольна робота складається з тестових завдань. Приклади тестових питань: 1. Указати призначення текстового процесора WPS Office Документ.

- а. створення і обробка текстовий документів, написання рефератів, статей, книг;
- б. виконання бухгалтерських розрахунків;
- в. нарахування заробітної плати;
- г. перерахування.
- 2. Що таке редагування тексту?
	- а. процес внесення змін в існуючий уже текст;
	- б. процедуру збереження тексту на диску у вигляді текстового файлу;
	- в. процес передачі текстової інформації по комп'ютерній мережі;

г. процедуру прочитування із зовнішнього раніше створеного тексту, що запам'ятовує пристрої.

3. На що вказує знак \$, записаний перед літерою стовпчика або номером рядка?

- а. можливість запису в комірку символьної інформації;
- б. комірку, у якій записується формула;
- в. абсолютну адресацію комірки;
- г. відносну адресацію комірки.

4. У якому режимі відображається слайд, що складається з двох частин: видимої частини, яка виводиться під час демонстрації, та сторінки нотаток доповідача до даного слайда, що під час демонстрації не відображається?

- а. Режим слайдів;
- б. Режим структури;
- в. Режим сортувальник;
- г. Режим сторінок нотаток.
- 5. Для чого призначена служба FTP в Інтернеті?
- а. для створення, прийому і передачі WEB-сторінок;
- б. для забезпечення функціонування електронної пошти;
- в. для забезпечення роботи телеконференцій;
- г. для прийому і передачі файлів будь-якого формату.

## **Форма підсумкового контролю:** залік.

## *3. Критерії оцінювання результатів навчання* **Шкала та схема формування підсумкової оцінки**

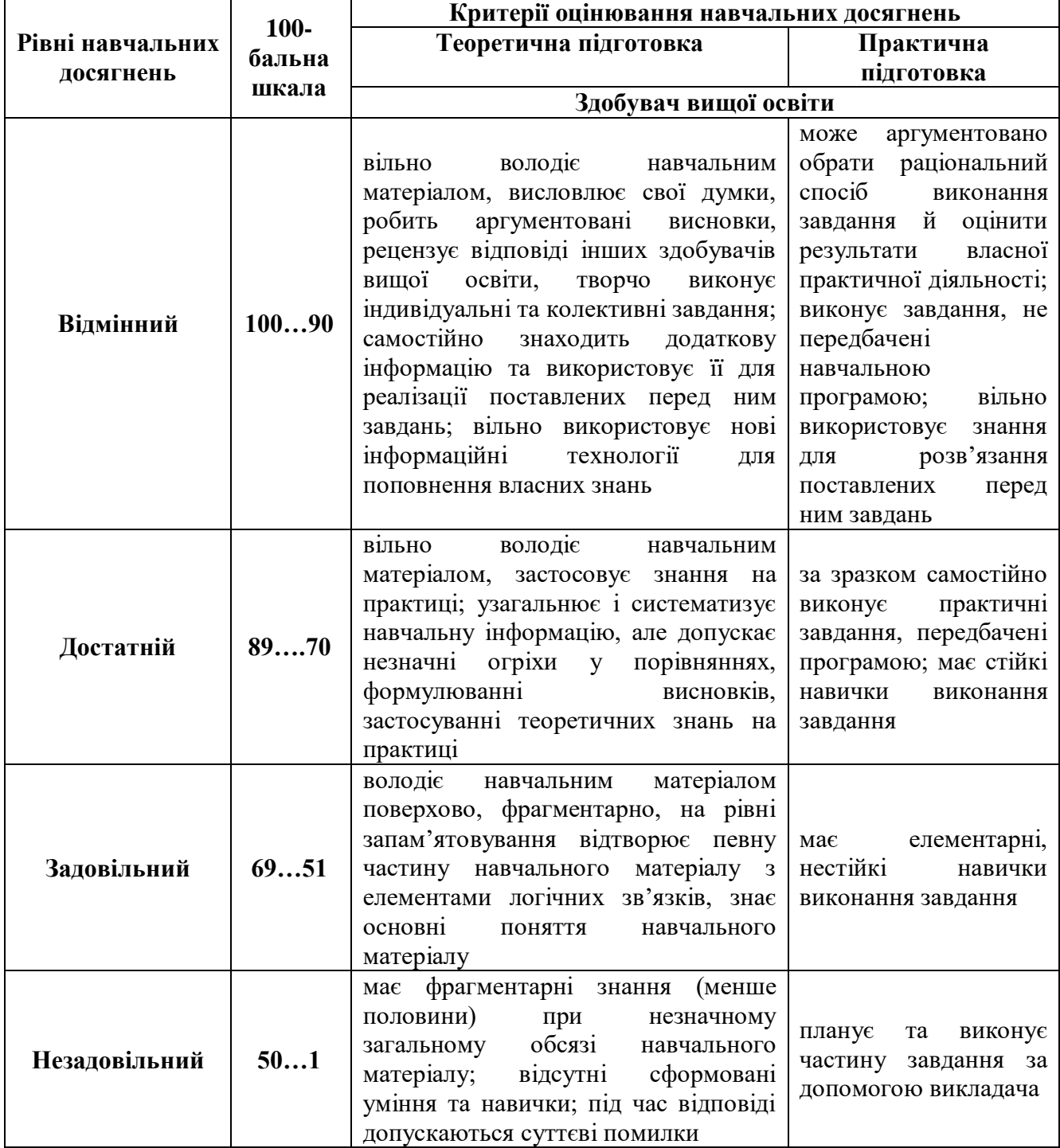

## **Критерії оцінювання під час аудиторних занять**

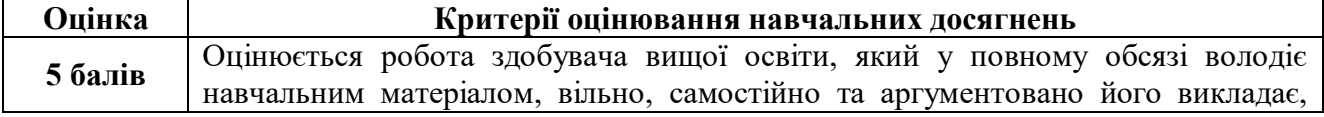

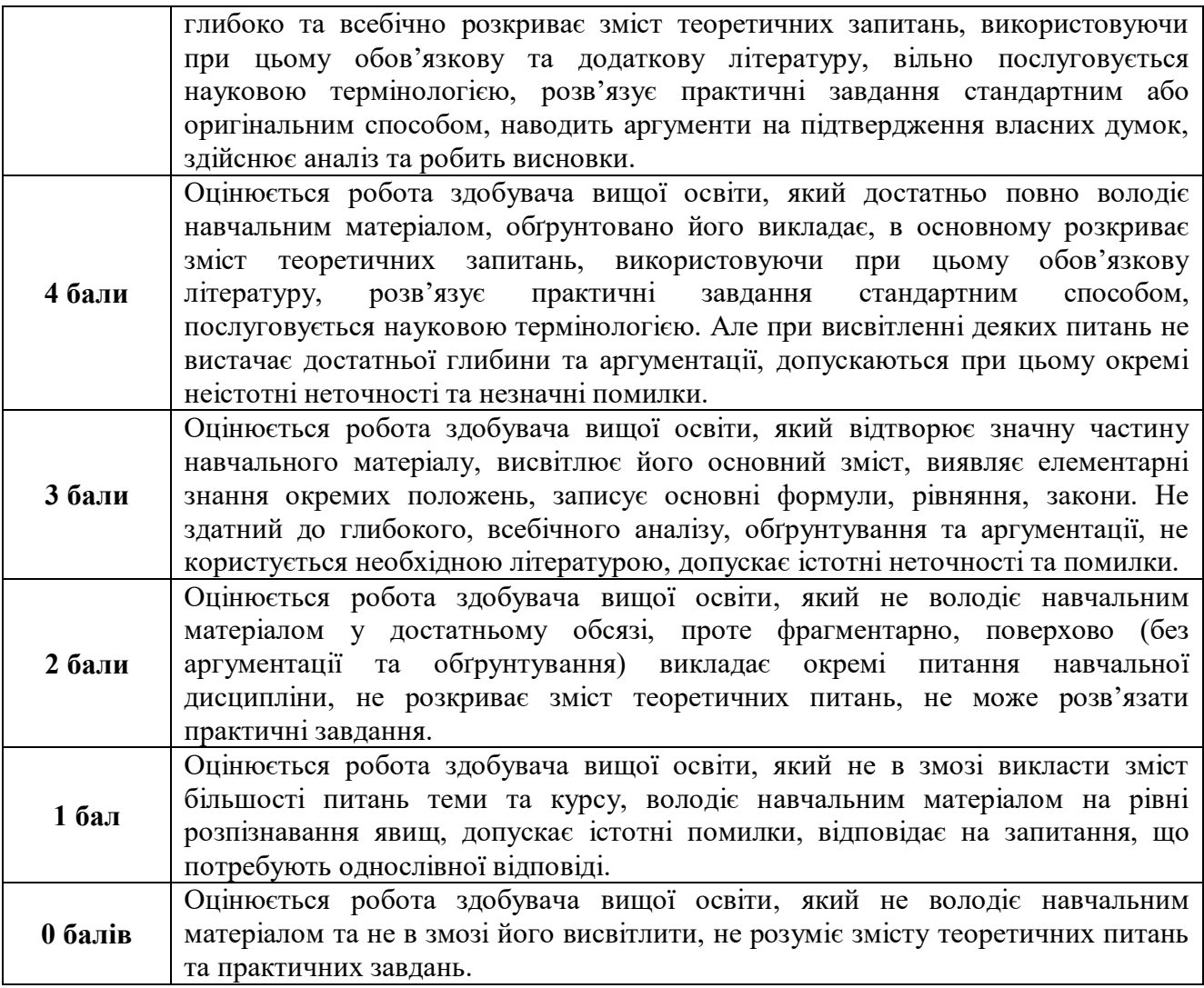

## **Критерії оцінювання індивідуальних завдань**

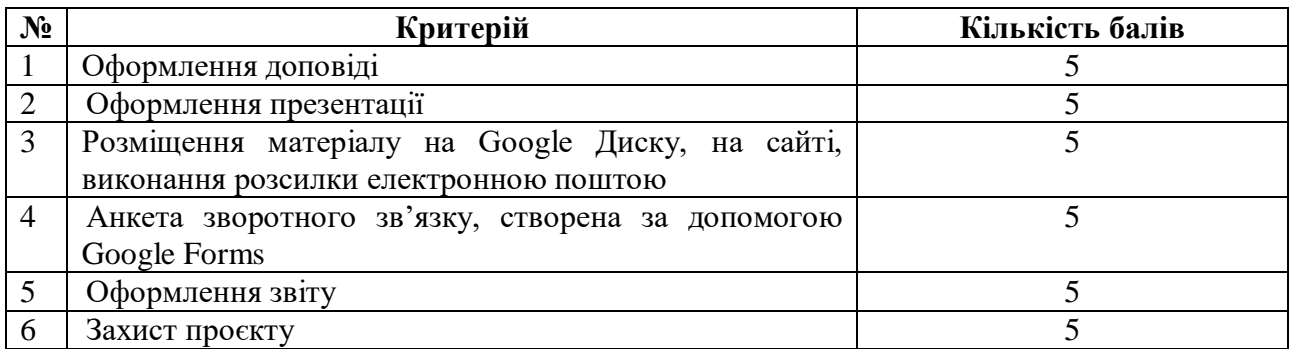

## **Критерії оцінювання модульної контрольної роботи**

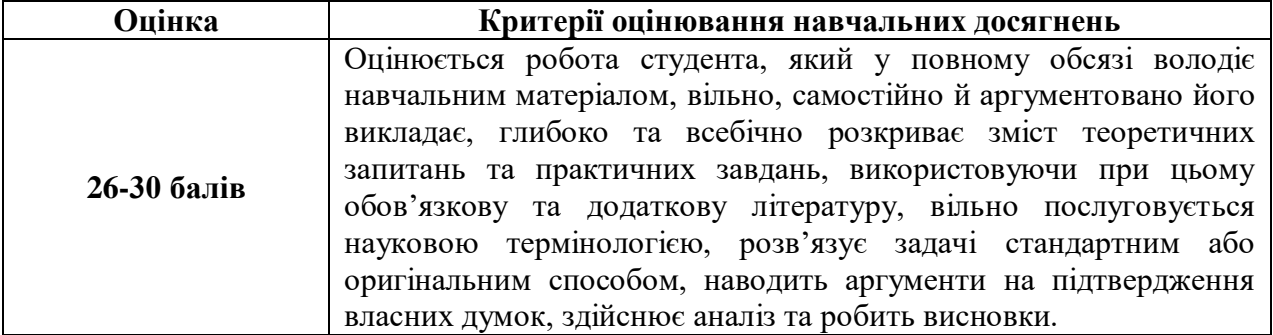

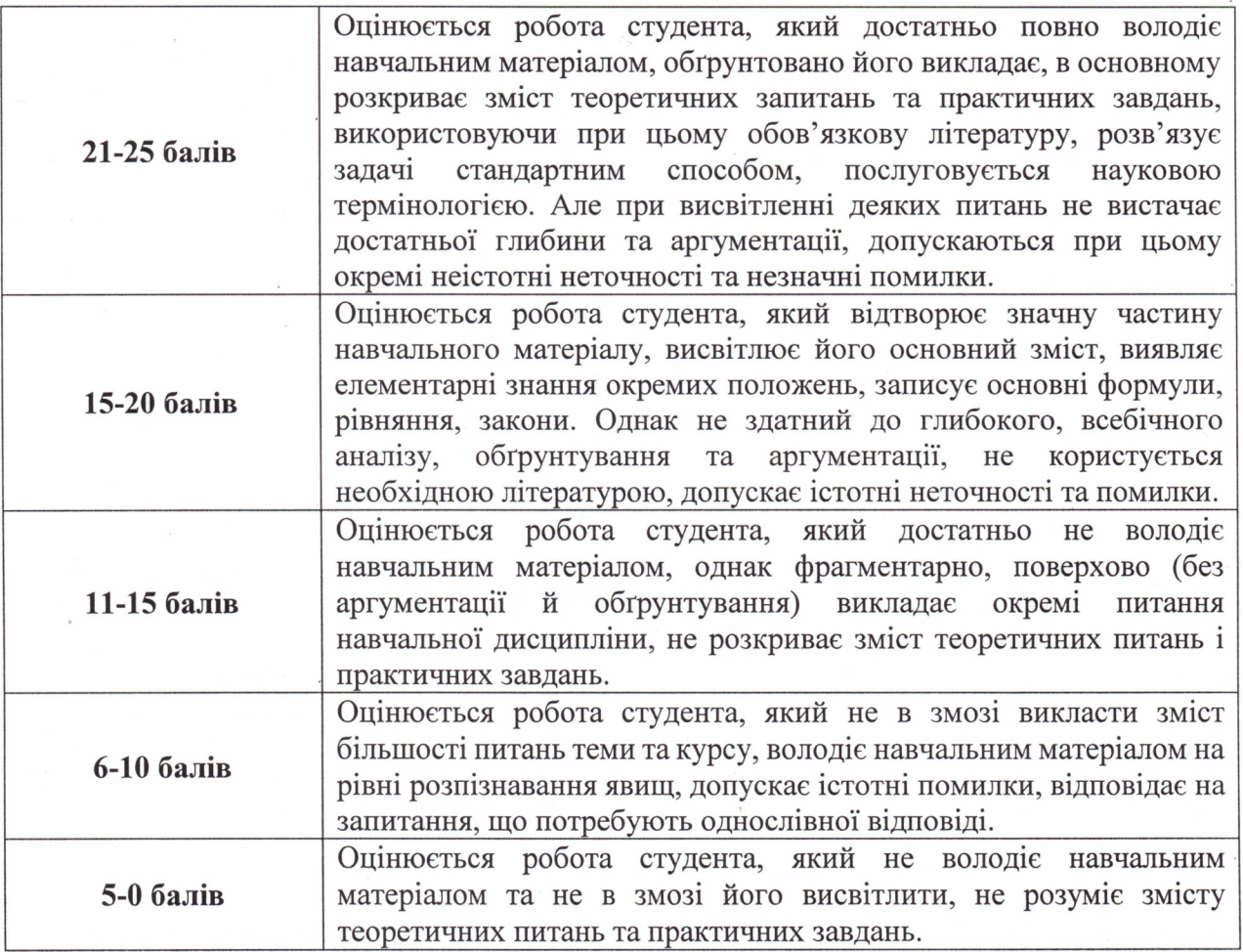

**Критерії оцінювання під час підсумкового контролю** Підсумкова оцінка виставляється за результатами поточного та проміжного контролю.

Викладач

Викладач

(njojhuc)  $(mi\delta nuc)$ 

(TIIE)<br>UV illek  $(TIJ)$ 

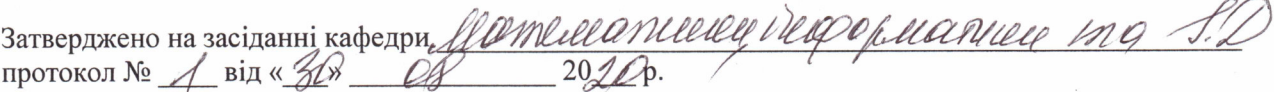

Завідувач кафедри

ЙΛ  $(ni\partial nuc)$ 

Hubla PM